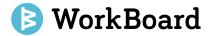

# March 2020 Product Release Highlights

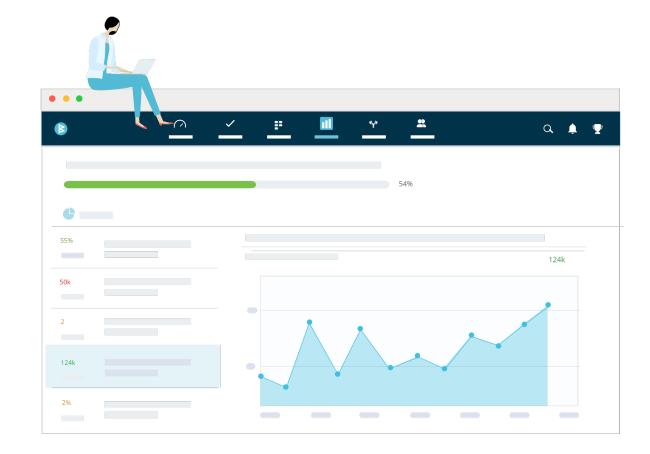

Confidential

### Release Content for March Availability (est. last week)

- 1. Full flexibility to sort, size and customize your Biz Review trays
- 2. OKR alignment tree now shows teams
- 3. Exec dashboard comparing aggregate OKR progress on company objectives
- 4. Quick actions & reactions on key results on OKR pages
- 5. Quick link to see all key results owned by an individual
- 6. Manager view of OKRs and KRs for their directs
- 7. Reminder to close and reset or archive OKRs

-

workBoa

8. Deeper Jira integration to see key results connected to work

### **Change Description & Relevant Use**

| Capability                                                                  | Change                                                                                                    | Relevant Users                                                    | Complexity     | Communication                                           |
|-----------------------------------------------------------------------------|----------------------------------------------------------------------------------------------------|-------------------------------------------------------------------|----------------|---------------------------------------------------------|
| 1. Full flexibility to sort, size<br>and customize your Biz<br>Review trays | Enhancement to existing page – creation<br>flows improved                                                                                   | All team leads and business leaders, super users                  | Low / Moderate | Simple highlight in<br>WorkBoard release notes          |
| 2. OKR alignment tree now shows teams                                       | Enhancement to existing page – view will<br>now include functional team tree in<br>additions to people reporting tree                       | All users                                                         | None / Low     | Simple highlight in<br>WorkBoard release notes          |
| 3. Exec dashboard comparing aggregate OKR progress on company objectives    | New dashboard to bring insights on overall<br>OKR progress across the company and<br>teams                                                  | Top L1 and L2 leadership<br>and business process<br>owners        | Low / Moderate | Direct to top L1 and L2<br>users                        |
| 4. Quick actions and reactions on key results and OKR pages                 | Enhancements to existing OKR report pages<br>and My OKRs pages to several clicks to main<br>actions. Users can also cheer results directly. | All users                                                         | Low / Moderate | Simple highlight in<br>WorkBoard release notes          |
| 5. Quick link to see all key<br>results owned by an<br>individual           | New page to see all results owned by a person across teams                                                                                  | People and team managers<br>primarily, and all users<br>generally | Low            | Simple highlight in<br>WorkBoard release notes          |
| 6. Manager view of OKRs and KRs for their directs                           | Enhancement to existing page to allow<br>managers to see all OKRs or KRs for all their<br>people the manage, in one single view.            | All people managers                                               | Low            | Direct to super users,<br>OKR coaches and Jira<br>users |
| 7. Deeper Jira integration to see key results connected to work             | Jira issues will show the key results that they are driving progress towards.                                                               | Jira users, super users                                           | Low            | Direct to super users,<br>OKR coaches and Jira<br>users |

### Full flexibility to sort, size, and customize Biz Review trays

- ✓ Better view of data with full-width charts and images: Resize your charts, images, and iFrames to be half- or full-width to tell the story your dashboard needs to tell.
- ✓ Sort in order of importance: Move your OKRs and hotbox to the top, or add a narrative section next to your charts and iFrames.
- ✓ Easier creation: Add charts, graphs, images, and iframes as standalone items.

- 1. Clicking on existing Biz Reviews you have permission to edit.
- 2. Clicking to create a new Biz Review.

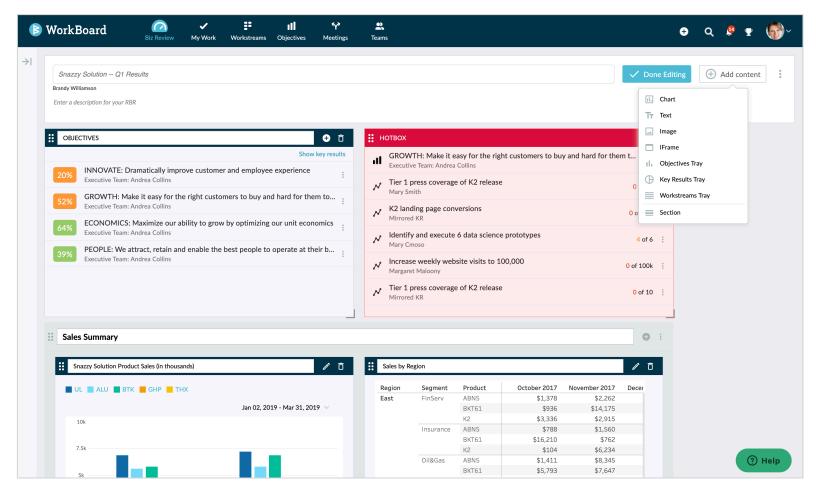

### **OKR alignment tree reflects team names**

- Explore alignment by teams: Now navigate alignment through teams *and* people managers.
- ✓ Jump to a team's OKR report from the tree: As you explore OKRs by teams, click on view team for a full view of the team's OKRs.

- 1. Clicking on Alignment from the Objective left navigation panel.
- \* This will show for teams that are part of the functional org structure – working groups are not yet incorporated into this tree.

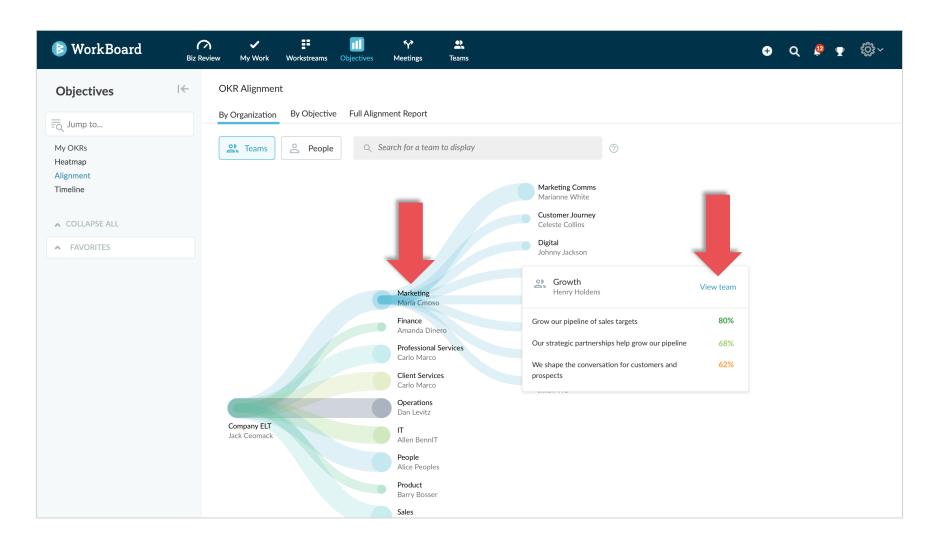

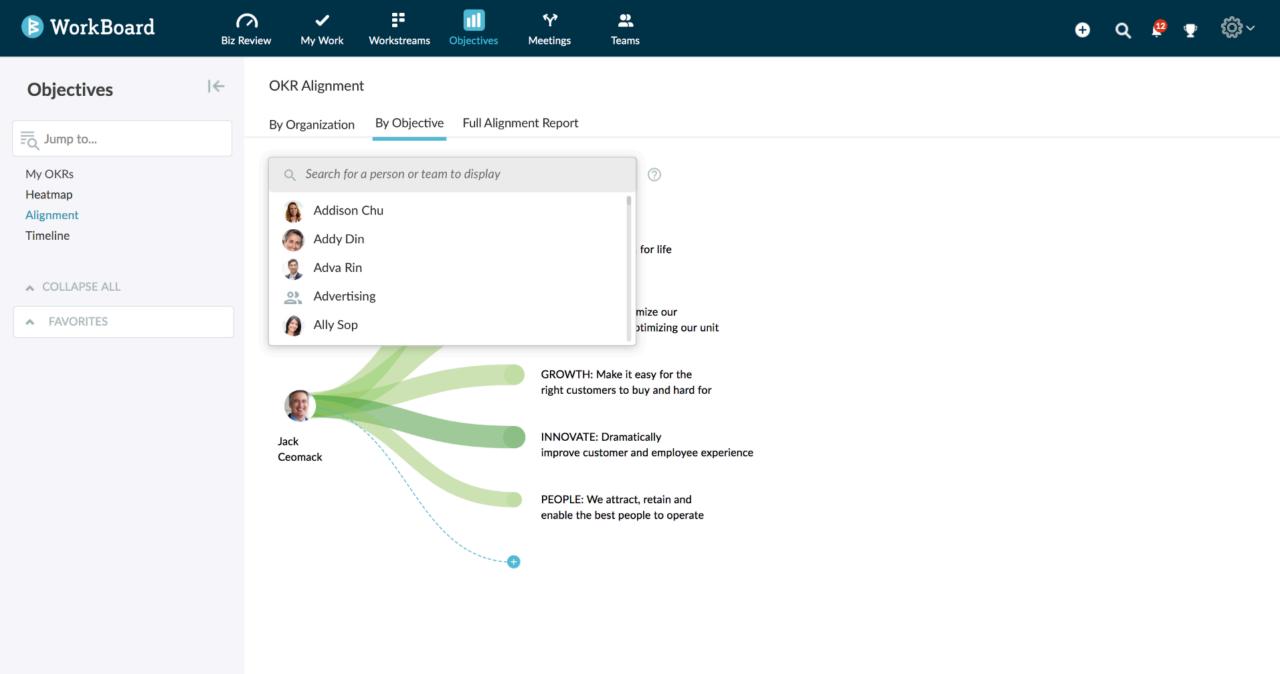

# Aggregate OKR progress on company objectives

- Exec dashboard on top-level
   objectives: See overall progress QTD
   on top-level objectives and aggregate
   progress of all aligned objectives.
- ✓ See the high/low results spectrum compared to the average

### Access this by:

1. Reaching out to WorkBoard customer success team to turn on this capability for your organization.

\* View available only for L1-L2 leaders and permissioned users when activated for the organization.

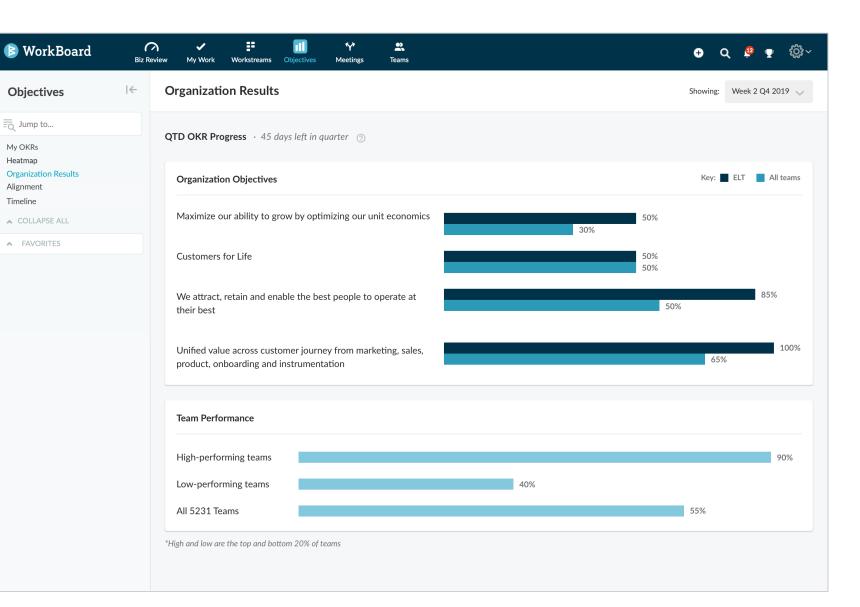

## **Quick actions & reactions on key results**

 $\rightarrow$ 

- See social momentum on results: Add emoji responses directly on key results to cheer the team on bold targets and progress made on outcomes.
- Quick access to main actions: Update data for results you own, add emoji reactions, ping for updates, or join the conversation (see next two slides).

#### Access this by:

- 1. On any OKR list view, hover over individual key results (My OKRs, Team OKRs, Heatmap).
- 2. Click the quick action icons that appear to the far right of the list view.

WorkBoard

| Work | Board                      | <b>Review</b> | ✔<br>My Work   | <b>Workstreams</b>                | Objectives     | <b>Ŷ</b><br>Meetings | <b>P</b><br>Teams    |                   |            | ¢                 | > Q ≜ ቋ ∰~                  |
|------|----------------------------|---------------|----------------|-----------------------------------|----------------|----------------------|----------------------|-------------------|------------|-------------------|-----------------------------|
|      | <b>254.89m</b> of<br>92.1m | \$92.1M in T  | ier 1 and Tie  | r 2 customer u                    | psell sales    |                      |                      |                   |            | Mirrored KR       | Updated Jan 30, 2020        |
| 67%  | GROWTH: M                  | lake it easy  | for the rig    | ght custome                       | ers to buy     | and hard fo          | or them to lea       | ave               |            | 25 days left      | 4 1 4 4                     |
|      | <b>77%</b> of 85%          | 85% of new    | logo ARR is o  | customers in Ti                   | ier 1 and Tier | 2 segments           |                      |                   | 16 🖒       | Automatic Updates | Updated Ja 2020             |
|      | <b>81%</b> of 85%          | 85% revenu    | e retention ir | n Tier 1 and Tie                  | r 2 customer   | s (GRR)              |                      |                   |            | Automatic Updates | Updated Ja 2020             |
|      | <b>71%</b> of 75%          | 75% WAU ii    | n Tier 1 and 1 | Tier 2 accounts                   |                |                      |                      |                   |            | Automatic Updates | Updated Jan, 2020           |
|      | <b>32</b> of 30            | 30 Tier 1 an  | d Tier 2 custo | omers have the                    | e Snazzy v1 re | elease in prod       | uction               |                   | 0          | Barry Bosser      | Updated J 😅 🇘 3 🗔 🗄         |
|      | 60%                        | Re-vamped     | strategic use  | cases are final                   | and embedd     | ed in sales, m       | arketing and pro     | duct mgmt         |            | Workstream        | Updated Feb 04, 2020        |
|      | 9 of 15                    | 15 new case   | e studies fron | n Tier 1 and Tie                  | er 2 customei  | rs with CMO c        | uotes in them        |                   |            | Cascaded KR       | Updated Jan 31, 2020        |
| 73%  | INNOVATE: N                | Maximize o    | ur platfori    | n to maxim                        | ize our ma     | arket positi         | on                   |                   |            | 25 days left      | 2 1 3 4                     |
|      | 50%                        | Completed     | platform V3 I  | aunch plan in p                   | lace EOQ       |                      |                      |                   |            | Workstream        | Updated Jan 03, 2020        |
|      | <b>6</b> of 6              | All roadmap   | s include con  | nmitted dates f                   | or common l    | JI                   |                      |                   | 11 🖒       | Ryan Rogers       | Updated Jan 03, 2020        |
|      | <mark>89</mark> of 184     | Demo script   | ts are unified | and every selle                   | er has done a  | demo check o         | out (184 sellers t   | otal)             | <b>1</b> 8 | Joe Smarts        | Updated Jan 03, 2020        |
|      | <b>19</b> of 20            |               | 0.0            | has been impl<br>sales collateral |                | oss the web si       | te, social, seller s | elect portal, par | rtner      | Maria Cmoso       | Updated Jan 03, 2020        |
| 73%  | PEOPLE: We                 | attract, ret  | ain and er     | able the be                       | est people     | to operate           | at their best        |                   |            | 25 days left      | 1 $\uparrow$ 2 $\downarrow$ |

| WorkI     | Board                                                             | <b>Biz Review</b> | ✔<br>My Work              | <b>Workstreams</b>   | 0bjectives      | <b>₩</b><br>Meetings | <b>P</b><br>Teams |                |    |                   | € Q ≜ Ţ              | <b>@</b> ~ |
|-----------|-------------------------------------------------------------------|-------------------|---------------------------|----------------------|-----------------|----------------------|-------------------|----------------|----|-------------------|----------------------|------------|
|           | <b>254.89m</b> of<br>92.1m                                        | \$92.1M in T      | ier 1 and Tie             | er 2 customer u      | ipsell sales    |                      |                   |                |    | Mirrored KR       | Updated Jan 30, 2020 |            |
| 67%       | GROWTH: M                                                         | lake it easy      | for the rig               | ght custom           | ers to buy      | and hard f           | or them t         | o leave        |    | 25 days left      | 4 1 4 4              |            |
|           | <b>77%</b> of 85%                                                 | 85% of new        | logo ARR is               | customers in T       | ier 1 and Tie   | r 2 segments         |                   |                | 16 | Automatic Updates | Updated Jan 30, 2020 |            |
|           | <b>81%</b> of 85%                                                 | 85% revenue       | e retention i             | n Tier 1 and Ti      | er 2 custome    | rs (GRR)             |                   |                |    | Automatic Updates | Updated Jan 31, 2020 |            |
|           | <b>71%</b> of 75%                                                 | 75% WAU ir        | n Tier 1 and <sup>-</sup> | Tier 2 accounts      | 5               |                      |                   |                |    | Automatic Updates | Updated Jan 31, 2020 |            |
|           | <b>32</b> of 30                                                   | 30 Tier 1 an      | d Tier 2 cust             | omers have th        | e Snazzy v1 r   | elease in proc       | luction           |                |    | Barry Bosser      | Updated Jan 21, 2020 |            |
|           | Add new comme                                                     | ent               |                           |                      |                 |                      |                   |                |    |                   |                      | ×          |
|           | Barry Bosser · Jan 2<br><b>Updated to 32</b><br>Added Barsfield C |                   |                           | 3VE, AppliedPf       | iysics, LoneTre | ee                   |                   |                |    |                   |                      |            |
| (         | Barry Bosser • Jan 1<br><b>Updated to 25</b><br>Added Lansing, M  |                   |                           | -<br>arms, Snell Pla | stics           |                      |                   |                |    |                   |                      |            |
| <b>()</b> | Barry Bosser · Jan 5<br>Updated to 20<br>Added FinT Sys, P        |                   |                           |                      |                 |                      |                   |                |    |                   |                      |            |
|           | 60%                                                               | Re-vamped         | strategic use             | e cases are fina     | l and embedo    | ded in sales, m      | narketing and     | l product mgmt |    | Workstream        | Updated Feb 04, 2020 |            |

 $\rightarrow$ 

 $\rightarrow$ 

| 67% | GROWTH: M              | ake it easy for the right customers to buy and hard for them to leave                                                                           |        | 25 days left      | 4 1 4 4               |
|-----|------------------------|----------------------------------------------------------------------------------------------------|--------|-------------------|-----------------------|
|     | <b>77%</b> of 85%      | 85% of new logo ARR is customers in Tier 1 and Tier 2 segments                                                                                  | 16     | Automatic Updates | Updated Jan 30, 2020  |
|     | <b>81%</b> of 85%      | 85% revenue retention in Tier 1 and Tier 2 customers (GRR)                                                                                      |        | Automatic Updates | Updated Jan 31, 2020  |
|     | <b>71%</b> of 75%      | 75% WAU in Tier 1 and Tier 2 accounts                                                                                                    |        | Automatic Updates | Updated Jan 31, 2020  |
|     | <b>32</b> of 30        | 30 Tier 1 and Tier 2 customers have the Snazzy v1 release in production                                                                         |        | Barry Bosser      | Updated Jan 21, 2020  |
|     | 60%                    | Re-vamped strategic use cases are final and embedded in sales, marketing and product mgmt                                                       |        | Workstream        | Updated Feb 04, 2020  |
|     | <b>9</b> of 15         | 15 new case studies from Tier 1 and Tier 2 customers with CMO quotes in them                                                                    |        | Cascaded KR       | Updated Jan 31, 2020  |
|     |                        |                                                                                                    |        |                   |                       |
| 73% | INNOVATE: N            | Aaximize our platform to maximize our market position                                                                                           |        | 25 days left      | 2 1 3 4               |
|     | 50%                    | Completed platform V3 launch plan in place EOQ                                                                                                  |        | Workstream        | Updated Jan 03, 2020  |
|     | <b>6</b> of 6          | All roadmaps include committed dates for common UI                                                                                              | 11     | Ryan Rogers       | Updated Jan 03, 2020  |
|     | <mark>89</mark> of 184 | Demo scripts are unified and every seller has done a demo check out (184 sellers total)                                                         | 8 🖒    | Joe Smarts        | Updated Jan 03, 2020  |
|     | <b>19</b> of 20        | New platform messaging has been implemented across the web site, social, seller select portal, pa<br>sales kits and the top 20 sales collateral | artner | Maria Cmoso       | Updated Jan 03, 2020  |
| 73% | PEOPLE: We             | attract, retain and enable the best people to operate at their best                                                                             |        | 25 days left      | 1 ↑ Update key result |
|     | 82.4% of 80%           | 80% of people feel we value their growth and development                                                                                        |        | Jack CEOMack      | Updated C 5 .         |
|     | <b>85</b> of 100       | All roles have a defined ramp plan with objective success metrics before placement                                                              |        | Manny Admina      | Updated Jan 03, 2020  |
|     | <b>47</b> of 88        | Meet our hiring plan in every function                                                                                                    |        | Alice Peoples     | Updated Jan 03, 2020  |
|     | <b>44%</b> of 85%      | Every team has OKRs and achieves 85% of key results                                                                                             |        | Jack CEOMack      | Updated Jan 03, 2020  |

# **Quick access to two-level OKR view & QoQ report**

- See two-levels of OKRs in one view:  $\checkmark$ This view shows the OKRs for one manager and for each of that managers' OKRs, all next-level aligned OKRs on one convenient page
- Quarter over quarter OKRs: See how  $\checkmark$ OKRs progressed and changed quarter over quarter for any team

| 👂 WorkBoard                      | Biz Review My                        | ✓ ₽<br>y Work Workstream   | ms Objectives                  | <b>∳</b><br>Meetings | <b>와</b><br>Teams                |                               | ¢                 | • Q 🖡 👳 🌘~               |
|----------------------------------|--------------------------------------|----------------------------|--------------------------------|----------------------|----------------------------------|-------------------------------|-------------------|--------------------------|
| Objectives                       | l <b>← Com</b> r<br>View one-level a | nany ELT<br>alignment      |                                |                      |                                  |                               |                   | ৵ 🚡                      |
| Eq Jump to                       |                                      |                            |                                |                      |                                  |                               |                   |                          |
| My Objectives                    |                                      | -                          |                                |                      |                                  |                               | Only show or      | verdue key results 🛛 🖕 🛬 |
| Heatmap<br>Alignment             | 83%                                  | CHURN: Cust                | tomers for lif                 | e                    |                                  |                               | 28 days left      | 3 t <sub>4</sub> 2 🗀     |
| Timeline                         |                                      | <b>86</b> of 85            | Maintain avera                 | age NPS score o      | of 85                            |                               | Automatic Updates | Updated Feb 25, 2020     |
| <ul> <li>COLLAPSE ALL</li> </ul> |                                      | 81.2% of 83%               | Drive gross rev                | venue retentior      | n (GRR) above 83%                |                               | Automatic Updates | Updated Feb 25, 2020     |
| FAVORITES                        |                                      | <b>88</b> of 85            | 85 Tier 1 and 1                | Tier 2 logos ren     | newed                            |                               | Joe Smarts        | Updated Feb 25, 2020     |
|                                  |                                      | <b>84</b> of 90            | Increase avera                 | ge number of u       | users per account from 45 to 90  |                               | Carlo Marco       | Updated Feb 25, 2020     |
|                                  |                                      | 9.5% of 7%                 | Decrease cust                  | omer churn rat       | e (CCR) from 12% -7%             |                               | Carlo Marco       | Updated Feb 25, 2020     |
|                                  | 0                                    |                            |                                |                      |                                  |                               |                   |                          |
|                                  | 92%                                  | ECONOMICS                  | : Build a high                 | n velocity, h        | igh efficiency business          |                               | 28 days left      | 6 <sup>†</sup> 0 🗆       |
|                                  |                                      | 81.1% of 79%               | Gross margins                  | move from 749        | % to 79%                         |                               | Dan Levitz        | Updated Feb 25, 2020     |
|                                  |                                      | 7.53 of 8                  | Customer Acquert months to und |                      | AC) Payback Period for new bus   | siness deals improves from 10 | Joe Smarts        | Updated Jan 31, 2020     |
|                                  |                                      | 3.3 of 3.7                 | Improve Lifetin                | me Value (LTV)       | to Customer Acquisition Cost (C  | CAC) ratio from 2.4 to 3.7    | Maria Cmoso       | Updated Feb 25, 2020     |
|                                  |                                      | <b>193.45m</b> of<br>92.1m | \$92.1M in Tier                | r 1 and Tier 2 c     | ustomer upsell sales             |                               | Mirrored KR       | Updated Feb 25, 2020     |
|                                  | 71%                                  | GROWTH: M                  | ake it easy fo                 | or the right         | customers to buy and ha          | rd for them to leave          | 28 days left      | 6 † <sub>1</sub> 22 🗀    |
|                                  |                                      | 78% of 85%                 | 85% of new lo                  | go ARR is custo      | omers in Tier 1 and Tier 2 segme | ents                          | Automatic Updates | Updated Feb 25, 2020     |
|                                  |                                      | 82% of 85%                 | 85% revenue r                  | retention in Tie     | r 1 and Tier 2 customers (GRR)   |                               | Automatic Updates | Updated Feb 25, 2020     |

#### Access this by:

1. Clicking the quick link icons at the top of any OKR list page for a team or person

### **Two-level OKR view with "next page" feature to cycle through a set of objectives and all aligned OKRs** (available now – we've made it easier for find!)

| COMPANY ELT<br>ECONOMICS:                                                             | : Build a high velocity, high efficiency business                                                                                                    |                                                                |                                                                                                    | × |
|---------------------------------------------------------------------------------------|----------------------------------------------------------------------------------------------------|----------------------------------------------------------------|----------------------------------------------------------------------------------------------------|---|
| 7.53 of 8<br>3.3 of 3.7                                                               | Customer Acquisition Cost (CAC) Payback Period for new business deals improves from<br>10 months to under 8 months<br>Improve Lifetime Value (LTV) to Customer Acquisition Cost (CAC) ratio from 2.4 to 3.7                                                                                         | 81.1% of 79%<br>193.45m of 92.1m                               | Gross margins move from 74% to 79%<br>\$92.1M in Tier 1 and Tier 2 customer upsell sales                                                                                                    |   |
| SALES<br>We are a lean mea                                                            | an revenue driving machine always winning                                                                                                    | IT<br>We act reliably and                                      | defficiently                                                                                                    |   |
| 109m of 135m<br>29.39k of 35k<br>193.45m of 92.1m<br>320.93m of 366m<br>58.6m of 1.2b | \$135M in services revenue<br>ACV goes from \$18k to \$35k<br>\$92.1M in Tier 1 and Tier 2 customer upsell sales<br>\$366M Bookings (ARR)<br>4x pipeline coverage to \$1.2B                                                                                                    | 57.5% of 90%<br>0 of 2<br>35% of 50%<br>3 of 3<br>289k of 350k | We deliver against 90% of our IT projects<br>Decommission X and Y mainframe systems by end of quarter<br>50% reduction in utilization of on-premise environments by end of quarter<br>Close 3 Data Centers<br>Realize \$350k in cost-savings                                    |   |
| FINANCE<br>Build a world class                                                        | s operations organization that amplifies value for the company                                                                                                    | PEOPLE<br>Reduce time to hir                                   | e and improve offer acceptance                                                                                                    |   |
| 100% of 100%<br>7% of 0 - 10<br>13% of 0 - 10<br>15% of 0 - 5                         | 100% of new purchases go through the procurement process<br>Forecast our monthly P&L within 10% of plan<br>Forecast our burn within 10% of plan<br>Food and beverage spend within 5% of budget                                                                                                    | 66% of 75%<br>34 of 21<br>65% of 60%<br>85% of 100%            | Improve offer acceptance from 52% to 75%<br>Reduce days to hire globally to 21 days (reflects global average)<br>Candidate pipeline conversion increases from 30% to 60%<br>100% of candidates experience 2 new hospitality initiatives throughout their<br>recruitment process |   |
| Ū                                                                                     | ess and thought partners so the business can grow even faster                                                                                                    | FINANCE<br>Transparency and a                                  | accountability on our financial metrics for everyone                                                                                                    |   |
| 4% of 0 - 5<br>55% of 100%<br>9 of 7<br>50% of 100%                                   | 90 day accuracy within 5% of adjusted EBITDA forecast<br>Vendor selected and all requirements met for ERP implementation migration<br>Monthly consolidated financial statements submitted to the board by business day 7<br>We receive an unqualified opinion from external auditors by mid-quarter | 1.1m of 1.54m<br>1.09m of 2.11m<br>6.5% of 0 - 5               | Quarterly net burn forecast<br>Quarterly collections forecast<br>P&L forecast is accurate within 5%                                                                                                    |   |

| 👂 WorkBoard                      | Review | 🗸<br>My Work 🛛 W                  | <b>Vorkstreams</b> | 0bjectives      | <b>₩</b><br>Meetings | <b>L</b><br>Teams      |          |                   | ÷     | ۹                | ¢       | Ţ      |   |
|----------------------------------|--------|-----------------------------------|--------------------|-----------------|----------------------|------------------------|----------|-------------------|-------|------------------|---------|--------|---|
| Objectives                       |        | <b>omnany El</b><br>View timeline | Ī                  |                 |                      |                        |          |                   |       |                  |         | *      | 仓 |
| Jump to<br>My Objectives         |        | ţ                                 |                    |                 |                      |                        |          | Only show ov      | erdue | key res          | ults    | ¢^     | Ŧ |
| Heatmap<br>Alignment             | 83%    | CHURN                             | N: Custor          | mers for life   | е                    |                        |          | 28 days left      | 3     | 3 ↑↓             | 2 🗆     |        |   |
| Timeline                         |        | <b>86</b> of 85                   | Ν                  | Aaintain avera  | ge NPS score         | of 85                  |          | Automatic Updates | U     | pdated           | Feb 25  | , 2020 |   |
| <ul> <li>COLLAPSE ALL</li> </ul> |        | <b>81.2%</b> of                   | f 83% C            | Drive gross rev | enue retentio        | n (GRR) above 83%      |          | Automatic Updates | U     | pdated           | Feb 25  | , 2020 |   |
| A FAVORITES                      |        | <b>88</b> of 85                   | 8                  | 35 Tier 1 and T | ïer 2 logos rer      | newed                  |          | Joe Smarts        | U     | pdated           | Feb 25  | , 2020 |   |
|                                  |        | <b>84</b> of 90                   | li                 | ncrease averag  | ge number of u       | users per account from | 45 to 90 | Carlo Marco       | U     | pdated           | Feb 25  | , 2020 |   |
|                                  |        | 9.5% of 7                         | 7% C               | Decrease custo  | omer churn rat       | te (CCR) from 12% -7%  |          | Carlo Marco       | U     | pdated           | Feb 25, | , 2020 |   |
|                                  |        |                                   |                    |                 |                      |                        |          |                   |       |                  |         |        |   |
|                                  | 92%    | ECONO                             | OMICS: E           | Build a high    | velocity, h          | igh efficiency bus     | iness    | 28 days left      | é     | 5 ↑ <sub>↓</sub> | 0 🗆     |        |   |
|                                  |        | <b>81.1%</b> of                   | f 79% C            | Gross margins   | move from 74         | % to 79%               |          | Dan Levitz        | U     | pdated           | Feb 25, | , 2020 |   |

| 9 | ECONOMICS                  | : Build a high velocity, high efficiency business                                                               | 20 days left | 0 t 0                |
|---|----------------------------|----------------------------------------------------------------------------------------------------|--------------|----------------------|
|   | 81.1% of 79%               | Gross margins move from 74% to 79%                                                                              | Dan Levitz   | Updated Feb 25, 2020 |
|   | 7.53 of 8                  | Customer Acquisition Cost (CAC) Payback Period for new business deals improves from 10 months to under 8 months | Joe Smarts   | Updated Jan 31, 2020 |
|   | 3.3 of 3.7                 | Improve Lifetime Value (LTV) to Customer Acquisition Cost (CAC) ratio from 2.4 to 3.7                           | Maria Cmoso  | Updated Feb 25, 2020 |
|   | <b>193.45m</b> of<br>92.1m | \$92.1M in Tier 1 and Tier 2 customer upsell sales                                                              | Mirrored KR  | Updated Feb 25, 2020 |

| 71% | GROWTH: M  | lake it easy for the right customers to buy and hard for them to leave | 28 days left      | 6 📬 22 🗔             |
|-----|------------|------------------------------------------------------------------------|-------------------|----------------------|
|     | 78% of 85% | 85% of new logo ARR is customers in Tier 1 and Tier 2 segments         | Automatic Updates | Updated Feb 25, 2020 |
|     | 82% of 85% | 85% revenue retention in Tier 1 and Tier 2 customers (GRR)             | Automatic Updates | Updated Feb 25, 2020 |

### **Quarter-over-Quarter OKR Timeline with double-click to see KR progress over time** (available now – we've made it easier for find!)

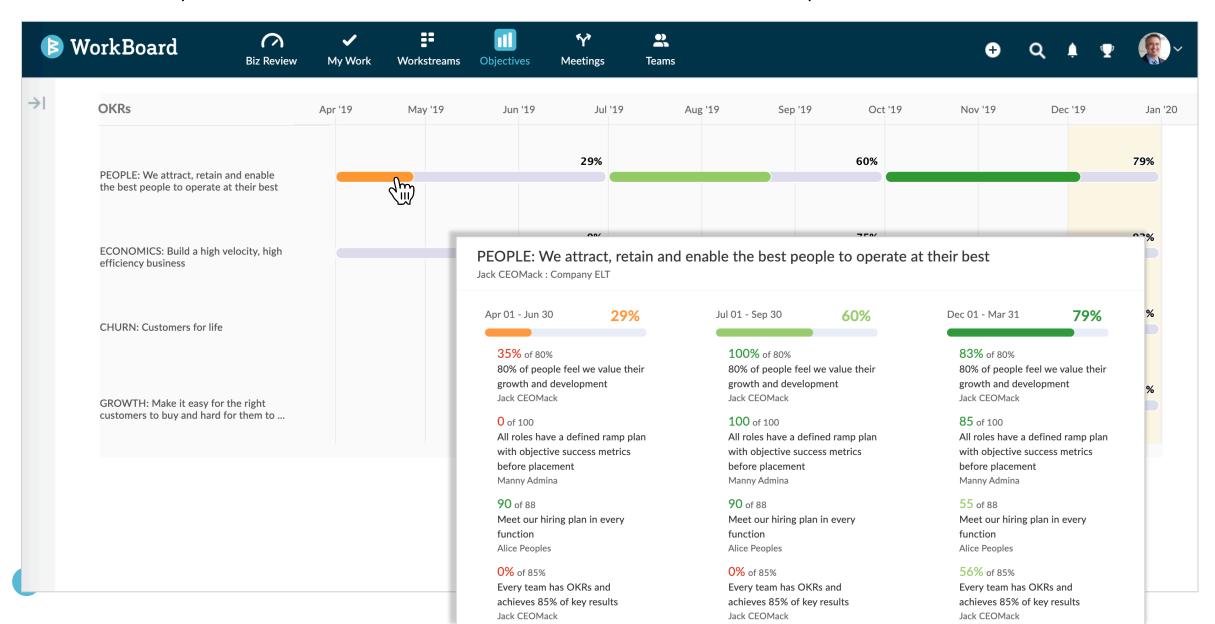

### **Tune your OKR pages**

- ✓ Collapse results: New toggle to show or hide all KRs. Your preference will be saved across sessions.
- Filter to past due results: Narrow down the list to see which KRs from your Objectives are missing updates.

#### Access this by:

1. Clicking the KR icon toggle on the MyOKRs page to show or hide results.

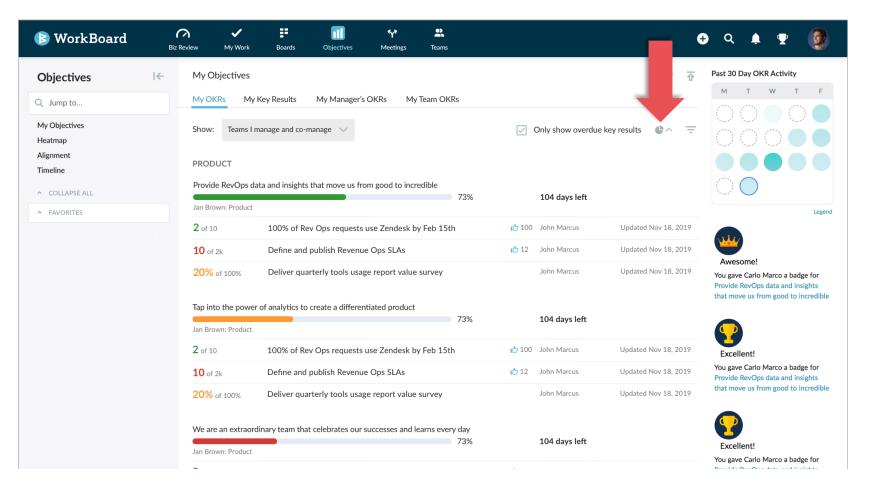

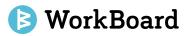

# New Page with "My Key Results"

 Easier to scan: Cleaner view of your key results, grouped by the teams they contribute to.

- 1. Clicking on the My Objectives page
- 2. Clicking on *My Key Results* to see a list of results assigned to a user for updates.

| 👂 WorkBoard                   | Image: Serview     Image: Serview     Image: Serview     My Work       Biz Review     My Work     rds     Objectives     Meetings | 🕈 Q 🌲 🝸 🔮                                        |
|-------------------------------|----------------------------------------------------------------------------------------------------|--------------------------------------------------|
| Objectives                    | I                                                                                                    | Past 30 Day OKR Activity                         |
| Q Jump to                     | My OKRs My Key Results My Manager's OKRs My Team OKRs                                                                             |                                                  |
| My Objectives<br>Heatmap      | Only show overdue key PRODUCT MANAGEMENT                                                                                          | results                                          |
| Alignment<br>Timeline         | 2 of 10 100% of Rev Ops requests use Zendesk by Feb 15th 10 Upd 😋 🕑 2 4 5                                                         |                                                  |
| COLLAPSE ALL                  | 10% of 100% Public cloud API available and documented Updated Nov 18, 2019 · 20 d                                                 | ays left                                         |
| <ul> <li>FAVORITES</li> </ul> | 20% of 100% Get direct feedback from 7 target users on new integrations Updated Nov 18, 2019 · 20 d                               | lays left Legen                                  |
|                               | PRODUCT PORTFOLIO                                                                                                    |                                                  |
|                               | 12 of 20 20 features shipped follow new product development process                                                               | Awesome!                                         |
|                               | 1 of 5         5 publicly referenceable Tier 1 and Tier 2 customers         Updated Nov 18, 2019 - 20 of                          | Provide RevOps data and insights                 |
|                               | 87% of 100% Subscription orders can be placed for Products X, Y, and Z Updated Nov 18, 2019 + 20 (                                | days left that move us from good to incredible   |
|                               | INTEGRATIONS                                                                                                    |                                                  |
|                               | 4 of 5 5 new customers self-serve our API 100 Updated Nov 18, 2019 · 20 da                                                        | ays left Excellent!                              |
|                               | 34% of 100% JIRA native integration is live Updated Nov 18, 2019 + 20 da                                                          | r tovide nevops data and insights                |
|                               | 27% of 100% Operation model changes plan signed off by CTO Updated Nov 18, 2019 · 20 da                                           | that move us from good to incredible<br>ays left |
|                               |                                                                                                    |                                                  |

# Quick link to see all KRs owned by an individual

See how someone is driving results across functional and cross functional teams; add comments, cheer on results, or ping for updates from the same view.

#### Access this by:

- 1. Clicking the search icon from the top right navigation
- 2. Searching for a person and selecting their key results' page

WorkBoard

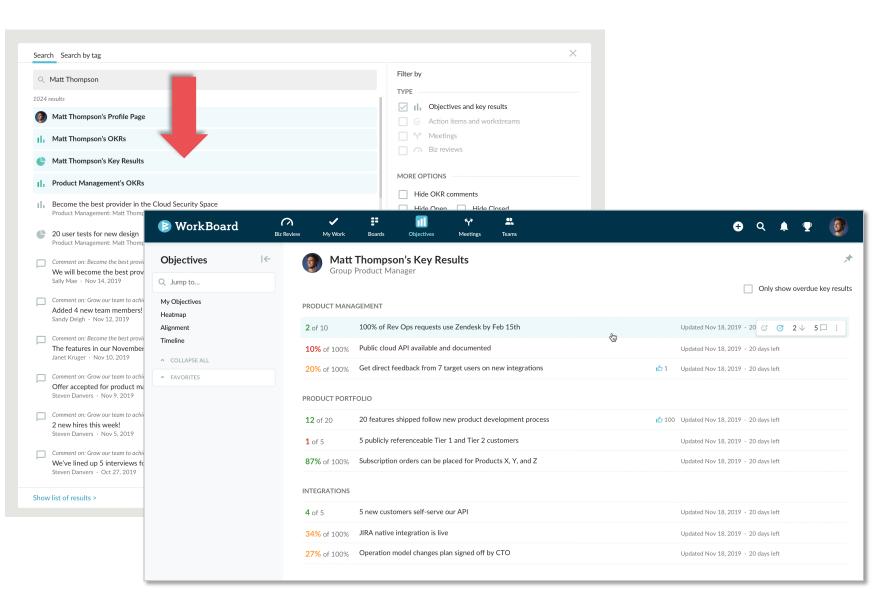

## Manager view of OKRs and KRs for their directs

See all the OKRs that belong to your direct and dotted line reports in a single view -- quickly spot and address risks or filters to results that are past due.

#### Access this by:

1. Clicking "My Direct & Dotted" on the Teams sidebar

\* Note: this new view is an update of the existing "My Directs" view on the Teams sidebar.

| 👂 WorkBoard                                         | <b>Biz Review</b> | 🗸<br>My Work      | Workstreams     | <b>III</b><br>Objectives | <b>₩</b><br>Meetings | <b>E</b><br>Teams                  |                        | <b>⊕</b> q 🌻                  | • 🌘·                  |
|-----------------------------------------------------|-------------------|-------------------|-----------------|--------------------------|----------------------|------------------------------------|------------------------|-------------------------------|-----------------------|
| Teams                                               | l←                | My Direc          | t & Dotte       | d                        |                      |                                    |                        |                               | $\overline{\Upsilon}$ |
| Jump to                                             |                   | Members           | OKRs            | Key Results              |                      |                                    |                        |                               |                       |
| Priorities & Risks<br>My Direct & Dotted<br>Reports |                   | 🛕 Jan Smit        | h               |                          |                      |                                    | ∠ c                    | Only show overdue key result  | s 🕒 ^ \Xi             |
| V EXPAND ALL                                        |                   | MARKETING         |                 |                          |                      |                                    |                        |                               |                       |
| ✓ FAVORITES                                         |                   | 50% Brin          | g in the rig    | ht custome               | ers                  |                                    | 104 days lo            | eft 4↑4↓                      |                       |
| ✓ TEAMS                                             |                   | $\mathbf{\nabla}$ | <b>m</b> of 13m |                          |                      | 13m in pipeline value this quarter | Julia Andre            | w Updated Nov                 | 18, 2019              |
|                                                     |                   | <b>44</b> o       | f 50            | Increase cub             | ist score of ir      | nbounds from 43 to 50              | John Marci             | us Updated Nov                | 18, 2019              |
|                                                     |                   | 290               | of 500          | 500 demos s              | et up from in        | nbound leads                       | Workstream             | m Updated Nov                 | 18, 2019              |
|                                                     |                   | 92% Buil          | d customer      | relationsh               | ips and ad           | lvocacy to support our mark        | et strategy 104 days l | eft 2 ↑ 4 ↓                   |                       |
|                                                     |                   | 🐥 Carlo Ma        | arco            |                          |                      |                                    |                        |                               |                       |
|                                                     |                   | CLIENT SERVI      | CES             |                          |                      |                                    |                        |                               |                       |
|                                                     |                   | 50% The           | Customer        | Experience               | team ope             | erates at its best                 | 104 days le            | eft $0 \uparrow 4 \downarrow$ |                       |
|                                                     |                   | 65% Kee           | p and expa      | nd our cust              | tomer base           | e                                  | 104 days l             | eft $4 \uparrow 6 \downarrow$ |                       |
|                                                     |                   | 73% The           | Customer        | Team opera               | ates at its          | best                               | 104 days l             | eft 1 ∱ 3 ↓                   |                       |
| Add team                                            |                   |                   |                 |                          |                      |                                    |                        |                               |                       |

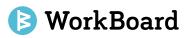

### **Reminders to close and reset OKRs**

**One click to reset:** Close and reset or archive OKRs that are past their end dates.

#### Access this by:

1. Clicking on the My Objectives page

\* Note: this notice will only appear to team managers or co-managers.

| Andrea Collins: Exe | ecutive Team                                                                    |                   |                   |  |
|---------------------|---------------------------------------------------------------------------------|-------------------|-------------------|--|
| <b>94%</b> of 96%   | 96% revenue retention of T1/2 customers                                         | Camille Haley     | As of Mar 12, 202 |  |
| <b>12</b> of 12     | Create 12 new CMO references and case studies in T1/T2 accounts                 | Camille Haley     | As of Aug 09, 201 |  |
| <b>9</b> of 10      | Initial Snazzy solution release is used by 10 T1/2 customers                    | Clair Becker      | As of Mar 12, 202 |  |
| <b>4</b> of 6       | Release CMO notable quality-of-life features every two weeks into<br>production | Andrea Collins    | As of Mar 12, 202 |  |
| <b>75%</b> of 85%   | 85% of ARR comes from customers in Tiers 1 and 2 segment                        | Brandy Williamson | As of Mar 12, 202 |  |
| The time perio      | d for the above OKR is over! Close and reset this OKR or archive it.            | Close and reset   | lose and archive  |  |

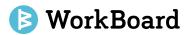

### **Deeper Jira integration**

- $\checkmark$  Jira integration to see key results connected to work
- ✓ Run JQL queries to report on issues that are aligned to results

#### Access this by:

Install plugin version 1.2.0 from the Atlassian Marketplace.

- The new capabilities will only become accessible for your users once you upgrade the WorkBoard plugin for Jira to the latest version.
- 2. Following the upgrade, users will need to reconnect their WorkBoard accounts to Jira.

Please note that the menu item name for **Key Results I Update** has changed to **Manage Key Results** 

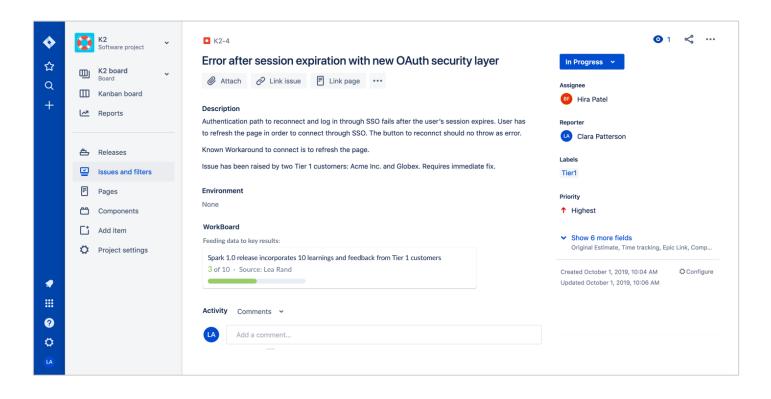

### 🕒 WorkBoard

### Jira integration to see key results connected to work

Jira issues will display key results they are contributing to, so the team working on issues in Jira can see how their work is moving the needle on strategic priorities!

Note: Menu item name for **Key Results I Update** has changed to **Manage Key Results** 

- 1. Any issues that have been set to automatically update key result progress will display the key result on the issue.
- 2. Click on the key result card to see the full details in WorkBoard

| >                | K2<br>Software project                                                                      | ☑ K2-4                                                                                                    | <b>⊙</b> 1 ≪° ···                                                                                                    |
|------------------|---------------------------------------------------------------------------------------------|----------------------------------------------------------------------------------------------------|----------------------------------------------------------------------------------------------------|
| ີ☆<br>ລ<br>+     | K2 board       ~         Board       ~         Kanban board       ~         Reports       ~ | Error after session expiration with new OAuth security layer                                                                                                    | In Progress V<br>Assignee<br>B Hira Patel<br>Reporter                                                                                 |
|                  | <ul> <li>Releases</li> <li>Issues and filters</li> </ul>                                    | to refresh the page in order to connect through SSO. The button to reconnct should no throw as error.<br>Known Workaround to connect is to refresh the page.<br>Issue has been raised by two Tier 1 customers: Acme Inc. and Globex. Requires immediate fix. | Clara Patterson Labels Tier1                                                                                                    |
|                  | <ul> <li>Pages</li> <li>Components</li> <li>Add item</li> </ul>                             | Environment<br>None<br>WorkBoard                                                                                                    | Priority  ↑ Highest  Show 6 more fields                                                                                               |
| •                | Project settings                                                                            | Feeding data to key results:<br>Spark 1.0 release incorporates 10 learnings and feedback from Tier 1 customers<br>3 of 10 · Source: Lea Rand                                                                                                    | Original Estimate, Time tracking, Epic Link, Comp<br>Created October 1, 2019, 10:04 AM Configure<br>Updated October 1, 2019, 10:06 AM |
| Ⅲ<br>?<br>C<br>▲ |                                                                                             | Activity Comments   Add a comment                                                                                                    |                                                                                                    |

# Search for work in Jira driving Key Result progress

Issues contributing to key results can be queried through JQL, making it possible to quickly search for issues that are contributing to strategic priorities.

#### Access this by:

1. Append the following to any JQL to see issues not connected to Key Results:

issue.property[wobo-kr].updated is
empty

2. Append the following to any JQL to see issues driving Key Results progress

issue.property[wobo-kr].updated is NOT empty

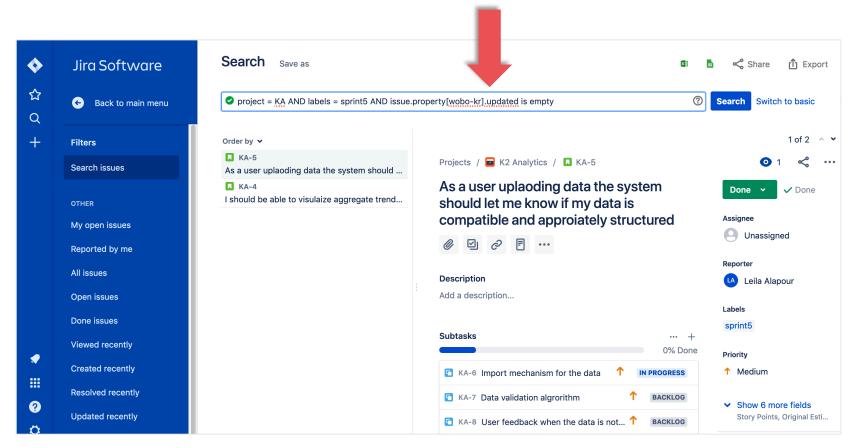